# **SickKids**

### Forgot your Password? – How to use Self-Service Password Reset

Before you begin, Microsoft Self-Service Password Reset works if you have already set up its Multi-Factor Authentication (MFA) and Self-Service Password Reset (SSPR). If you have not logged in or have not set it up, please call the Service Desk (416-813-6722).

Tips: Prepare your new password ahead of time.

#### Password Requirements:

- Contains 12 or more characters
- Does not contain your SickKids username
- Does not contain 3 consecutive identical characters or numbers (ex: aaa, 111)
- Does not contain more than 2 sequential characters on a keyboard (ex: qwert or 1234)
- Cannot be all numbers (ex: 011551, 1980123)
- Use a short sentence or phrase. Something special to you and easy to remember. (Example: 'l love to walk my dog every morning')

**IMPORTANT!** You will need to access your registered email address and phone to reset your password through this service.

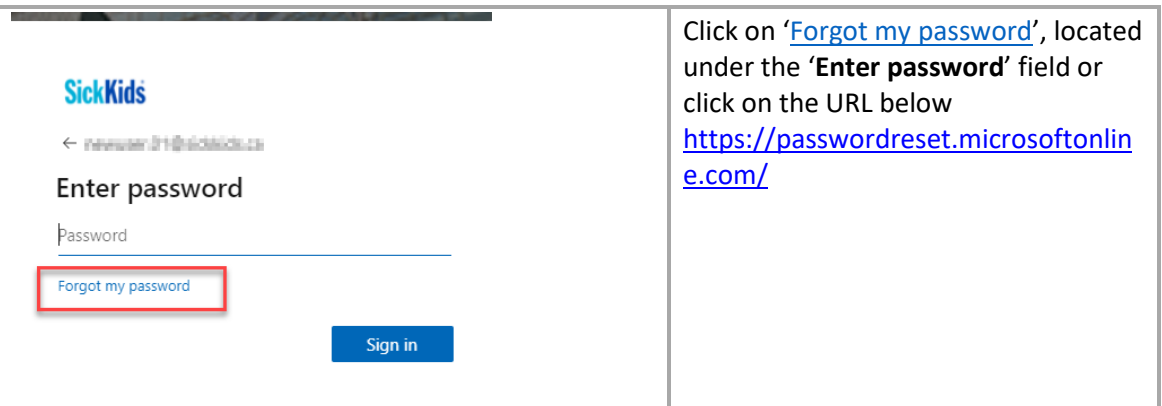

## **SickKids**

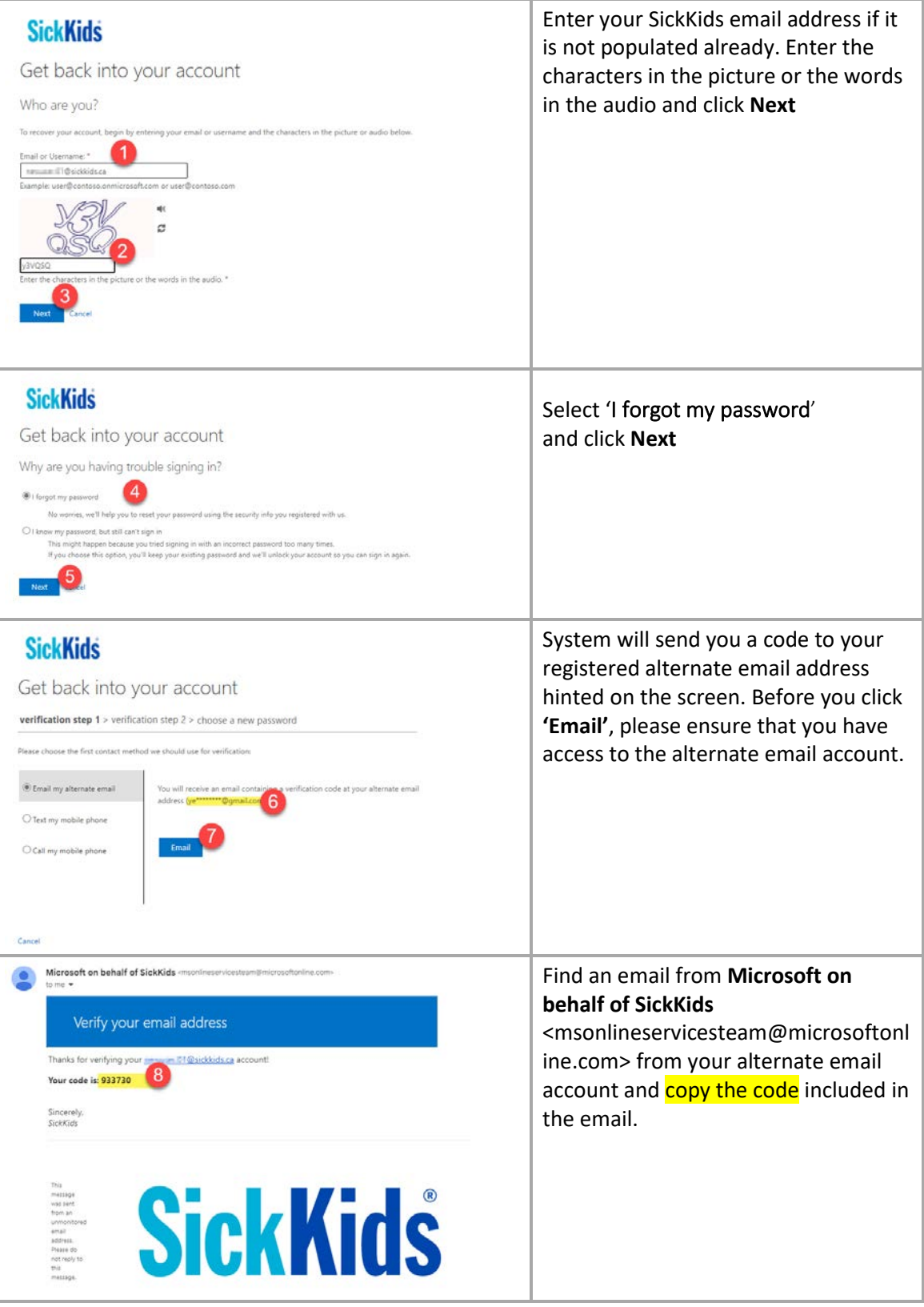

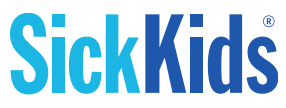

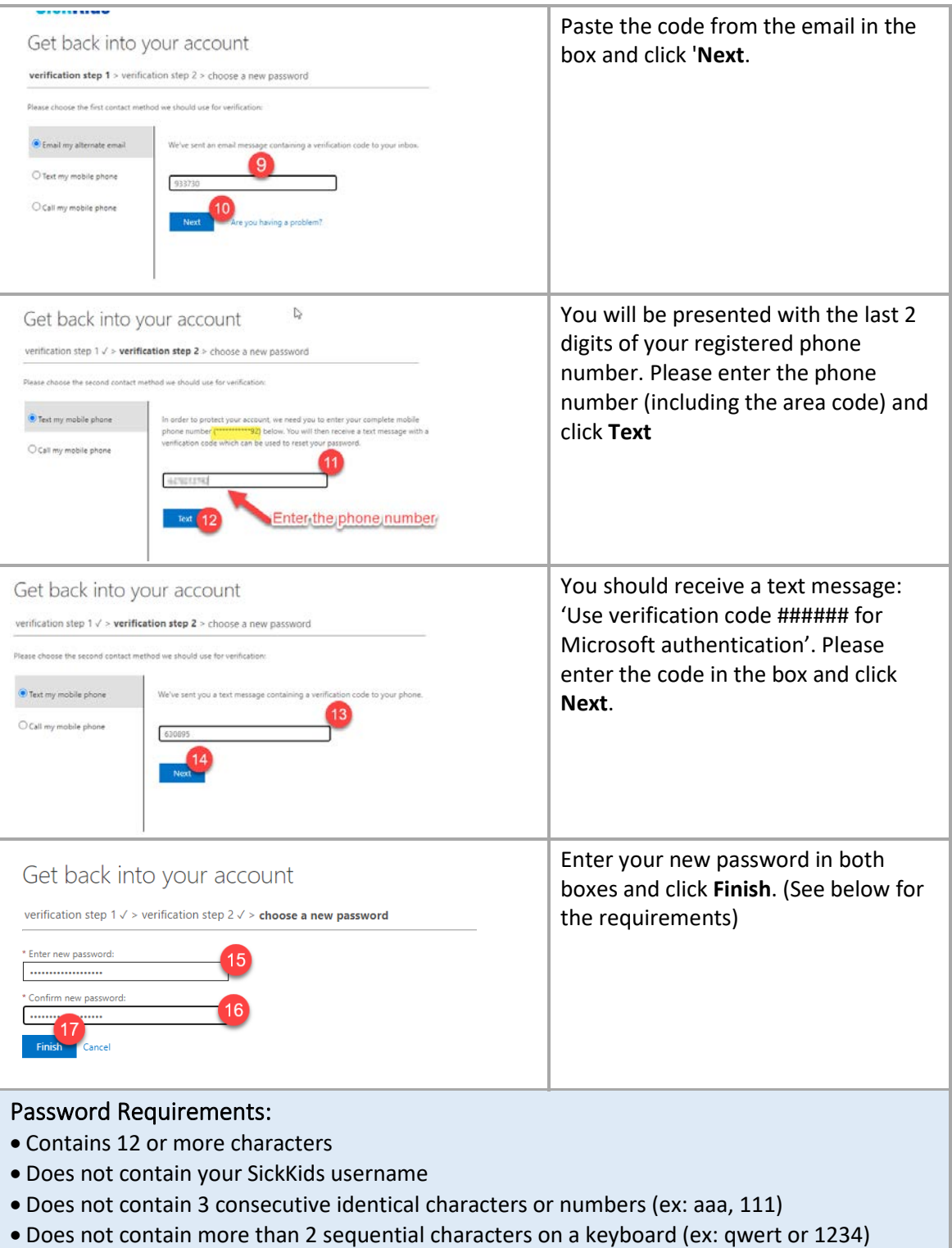

- Cannot be all numbers (ex: 011551, 1980123)
- Use a short sentence or phrase. Something special to you and easy to remember. (Example: 'l love to walk my dog every morning')

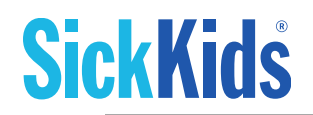

#### **SickKids**

Get back into your account

We've reset your password successfully, but you'll have to wait a fe

Your password has been reset

You have now successfully reset your password. Please allow 5-10 minutes to ensure that your new password is committed to the cloud space.

### How to Get Help

Please reach out to the Service Desk if you require any assistance. Our Service Desk operates 24/7 and can be reached at 1-416-813-6722 or email [service.desk@sickkids.ca](mailto:service.desk@sickkids.ca).

For smooth assistance, if you are emailing your issues to the Service Desk (service.desk@sickkids.ca) please include the following.

- Add 'Password reset help'.
- Cc your manager.
- Your phone number we can contact and when we can call you.
- Please describe the issue you had with password reset
- Attach screenshots if you are getting any errors.

**TIPS:** If you are calling, please note that Service Desk lines tend to be busy during business hours, try calling the line after hours or on the weekend.

Thank you,

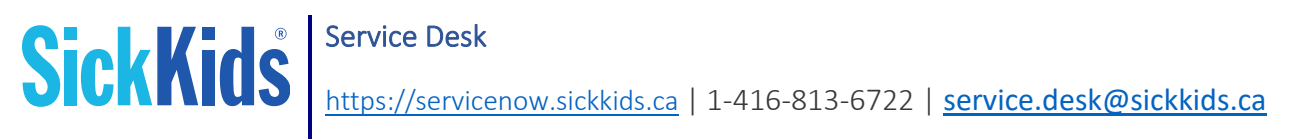